## LAS TECNOLOGÍAS DE LA INFORMACIÓN Y LA COMUNICACIÓN AL SERVICIO DE LA CIENCIA DE LA ESTADÍSTICA

W. Castiblanco Vargas<sup>1</sup>

#### *IWILLIAM CASTIBLANCO VARGAS*

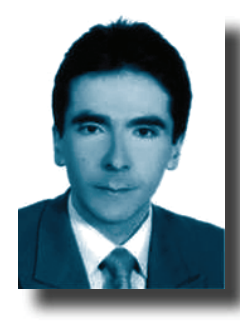

Ingeniero Mecánico, Universidad de los Andes, Santafé de Bogotá - 1997, Especialización, Estadística aplicada, Universidad los Libertadores -2010, Maestría: candidato a Magister en Estadística, Universidad Nacional. Asesor Estadístico, Docente en las carreras de Ingeniería Biomédica, Ingeniería Ambiental, Ingeniería de Sistemas; en las áreas de estadística y probabilidad, matemáticas, físicas, gerencia de proyectos, administración, evaluación de proyectos, mecánica de fluidos y termodinámica.

#### **RESUMEN**

Gracias a los grandes avances tecnológicos que la humanidad se ha estado viendo inmersa en todos los ámbitos de la ciencia y el conocimiento, ha obligado a la utilización e innovación de la Tecnología de la Información y la Comunicación como medio útil y eficiente para la búsqueda de solución de problemas sociales y ambientales. El desarrollo tecnológico en el campo informático ha permitido la aplicación de herramientas que facilitan la búsqueda y solución de problemas donde se involucre los estudios estadísticos. La Ciencia de la Estadística se ha visto beneficiada con estos adelantos, hoy en día cuenta con software que permite la búsqueda, análisis, clasificación e interpretación de los datos de manera eficiente y sobre todo, de fácil manejo por el investigador.

Palabras claves: Estadística, Tecnologías de la información y la comunicación, estadística descriptiva y estadística inferencial.

#### **SUMMARY**

Taking into account the different technological advances that the humanity has been involving in all fields of science and knowledge, has been necessary the use and the innovation of Information and Communication Technology as an useful and efficient way to search the solution of social and environmental problems. The

Revista de Investigación

# **TECCIENCIA**

technological development in the area of information technology computing has allowed the application of tools that make possible searching the solution of problems where it is (has) involved the statistics studies. The Statistics Science has been benefit with this development, today it has software that has allowed the search. analyses, classification and understanding of data in accuracy way and also the easy way to handle by the investigator.

La era del modernismo y los grandes avances industriales y tecnológicos a nivel mundial durante el siglo XXI están realizando constantes cambios en el uso y manejo de las tecnologías de la información y la comunicación (TIC). En donde la sociedad juega un papel trascendental en este proceso de transformación tanto cultural como social y se ha preparado con el propósito de adquirir estos novedosos conocimientos que la conduzcan a la exploración y hallazgos de la ciencia misma, en donde la estadística como ciencia juega un papel primordial para el conocimiento.

Toda investigación experimental realizada en las ciencias sociales, de la salud, la ingeniería, entre otras, implica la captura, ordenamiento, clasificación, interpretación y análisis de datos (William Mendenhall, 1997), en la actualidad esta rutina de actividades se lleva a cabo siempre y cuando se cuente con un software que agilice el procesamiento y permita interactuar con el usuario y los datos mismos, sin importar la clase, origen o fenómeno de estudio. Los métodos de estudio se comportan de manera similar en donde se genera un patrón del manejo de la información computacional para los cálculos estadísticos<sup>1</sup>.

Dentro de la tecnología de la información y la comunicación existe diversos softwares especializados para el cálculo de dichos cálculos; de los cuales se destaca SPSS (Statistical Package for the Social Sciences), R (software libre), SAS, MINITAB, además existen otros menos especializados pero que de igual forma se puede trabajar con ellos y obtener el máximo provecho, entre ellos se encuentra el programa EXCEL considerado como un software de fácil manejo, no es necesario poseer conocimientos avanzados para su operatividad, no requiere programación especializada para la ejecución de tareas específicas, por otra parte, es de fácil consecución debido a que se encuentra instalado en el hardware de las computadoras que posee el paquete de Microsoft Office<sup>2</sup>. Este software contiene un paquete estadístico que realiza con los datos cálculos, gráficos y proyecciones entre otras funciones.

23

Ingeniero Mecánico, Especialista en Estadística Aplicada. Docente Universitario. Candidato a maestría en Estadística.  $\mathbf{1}$ 

Pérez López, Cesar. Técnicas estadísticas con SPSS. Madrid: Prentice Hall, 2001.  $\overline{z}$ 

#### Terminología más común. Estadística descriptiva.

Para ver su aplicabilidad se debe conocer v dominar determinada terminología especializada propia de la ciencia de la estadística. Por ejemplo, la estadística se divide en descriptiva, inferencial y no paramétrica, dentro de la rama de la descriptiva que se encarga de resumir, describir y explorar datos<sup>3</sup>, existe el análisis y cálculo de los datos cuantitativos. Según William Mendenhall para describir los datos cuantitativos los clasifica en métodos numéricos y métodos gráficos. Los primeros los clasifica como medidas de tendencia central que muestran la concentración de los datos con respecto a un valor específico, medidas de variación que miden la dispersión de los datos y medidas de posición relativa que muestran la posición de algún o algunos datos específicos con respecto al conjunto de datos.

Las medidas más importantes de tendencia central se encuentran la media aritmética, la mediana y la moda. La media es la más común y la más utilizada en diferentes campos de la ciencia. Se clasifica en media aritmética simple (se trabaja con datos sin agrupar), la media aritmética ponderada (se trabaja con datos organizados en tablas de frecuencias), la media geométrica se utiliza cuando los datos tienen un crecimiento o su progresión es geométrica o aproximadamente geométrica, la media

armónica que es afectada por todas las observaciones y la media cuadrática entre otras<sup>4</sup> . Adicionalmente, se encuentra la mediana que muestra el punto de equilibrio 50% a lado y lado de los datos ordenados bien sea en forma ascendente o descendente y finalmente, se tiene la moda que representa el dato que más se repite en la muestra o en la población.

Con relación a las medidas de variación se encuentra la varianza: según Ciro Martínez la define como la media aritmética de los cuadrados de las diferencias entre los valores que toma la variable y su media aritmética; adicionalmente, se encuentra la desviación estándar que mide el grado de dispersión que tienen los datos con respecto a la media.

Por otra parte, dentro de las medidas de posición relativa se encuentra el valor de z de algún valor específico de la muestra que mide la posición relativa del dato con respecto a la media aritmética.

Es importante resaltar que dichos cálculos se realizan a una población o a una muestra seleccionada. Lo importante que se debe recordar es si se está trabajando con datos estadísticos en el caso de la muestra o si se está trabajando con datos paramétricos para el caso de la población.

Mendenhall, William. Probabilidad y Estadística para Ingeniería y Ciencias. México: Prentice Hall, 1997.  $\mathbf{z}$ 

Martínez Bencardino, Ciro. Estadística y Muestreo. Bogotá. D.C: Ecoe Ediciones Ltda, 2005.

#### Uso de la Tecnología

Aunque los cálculos de las estadísticas anteriormente enunciadas son fáciles pero dispendiosos de realizar por medio manual su ejecución conduce a continuas equivocaciones, aparece la funcionalidad de la tecnología de la información y comunicación como la herramienta computacional especializada que subsana dicha dificultad.

¿Cómo por medio de la herramienta de EXCEL se realiza dicha actividad? A manera de ejemplo se busca analizar e inferir la edad de los niños de un colegio determinado de grado 6º a 11º; se selecciona de forma aleatoria una muestra de tamaño n = 20 de una población de tamaño N definida, los datos se muestran en la tabla 1.

La variable de interés es la edad de los niños y se debe realizar la estadística correspondiente, el procedimiento es el siguiente: con el cursor se dirige a la barra de herramientas y se selecciona el ícono Datos; luego se elige en la ventana desplegada el icono Análisis de Datos en donde se despliega una ventana en que se escoge la función Estadística descriptiva y se da Aceptar, ver figura 1.

El siguiente paso, es diligenciar la tabla de Estadística descriptiva, hay que incluir la información requerida como: Rango de entrada donde se selecciona los

datos correspondientes para su análisis, debe encontrarse en forma de columna o fila con el propósito de ser evaluados, subsecuentemente por defecto aparece Ordenado por columna o fila de acuerdo como se hayan seleccionado los datos, luego se elige Rótulos en la primera fila donde al seleccionar los datos también se incluve el título, posteriormente en el cuadro de Opciones de salida se activa la ventana Rango de salida que al escoger la banderilla ubicada al lado derecho de la casilla y luego en la hoja de Excel se ubica el lugar que se pretende que aparezca la información al pulsar en la banderilla de nuevo, ver figura 2.

Siquiendo el procedimiento se activa la casilla Resumen de estadísticas con el propósito de mostrar la tabla con los cálculos estadísticos, como último paso se pulsa la casilla Aceptar que enseña el Resumen Estadístico. Para una mejor interpretación y comprensión de la información allí existente se puede modificar los nombres de las casillas que representan los cálculos estadísticos, ver figura 3.

Lo más importante a la hora de mostrar una tabla estadística es la manera clara como se expone los resultados. Esta es la recomendación másimportante que se debe tener en cuenta en el instante de realizar cálculos estadísticos, independiente del software estadístico que se utilice.

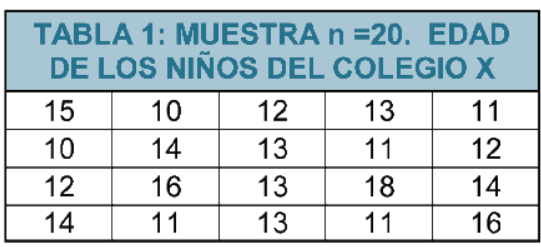

## TABLA No 1 EDAD DE LOS NIÑOS DE COLEGIO X

#### FIGURA No 1. ANÁLIS DE DATOS

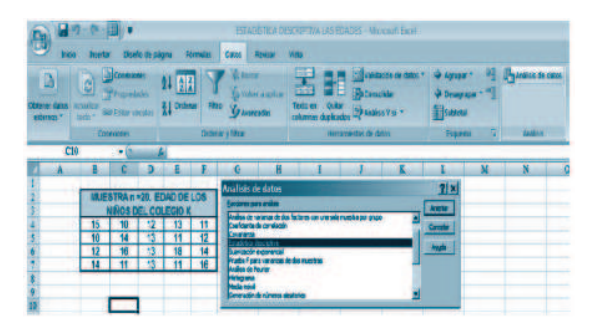

## FIGURA No 2. ESTADÍSTICA DESCRIPTIVA

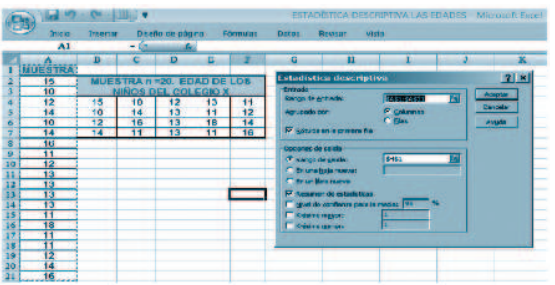

## FIGURA No 3. RESUMEN ESTADÍSTICO

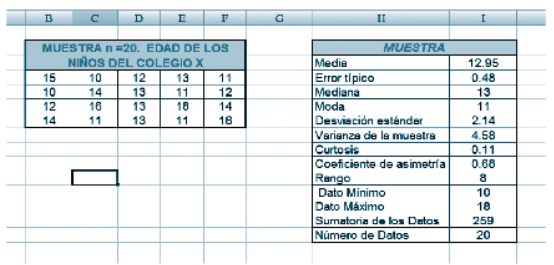

### **CONCLUSIONES**

Los cambios culturales acompañados de los grandes y rápidos avances tecnológicos del siglo XXI, conlleva a la ciencia de la estadística al uso de las TIC. El conocimiento de las diferentes herramientas informáticas estadísticas permite de manera clara y rápida la interpretación e inferencia de los resultados.

Es una dualidad que conduce a la generación de conocimiento en campos donde el análisis observacional y las mediciones manuales o mentales se encuentran limitadas, de esta manera, ciencia y tecnología se fusionan para aportar a la exploración del conocimiento.

## **REFERENCIAS**

PÉREZ LÓPEZ, CESAR. Técnicas estadísticas con SPSS. Madrid: Prentice Hall, 2010

MARTÍNEZ BENCARDINO, CIRO. Estadística y Muestreo. Bogotá. D.C: Ecoe Ediciones Ltda, 2005

HAIR. ANDERSON, TATHAM, BLACK. Análisis Multivariantes. 5° Ed. PEARSON, Prentice Hall 2008

JHONSON, Dallas E. Métodos Multivariados aplicados al análisis de datos. Soluciones empresariales. 2000

MENDEHALL, William. Probabilidad y Estadística para ingeniería y ciencias. Prentice Hall. 1995

Revista de Investigación